A digitális eszközök használata

# A számítógépek és főbb alkatrészeik

# Hol vannak körülöttünk számítógépek?

Manapság elég nehéz bemenni egy olyan szobába, amiben nincs számítógép, hiszen számítógép van a legtöbb gépünk belsejében. Számítógép van a telefonban és a tabletben, számítógép van a tévében, a mosógépben, a mikrohullámú sütőben, a bonyolultabb porszívóban, a kenyérsütőben, az autóban, sok termosztátban (hőmérsékletszabályozóban), kapunyitóban, a boltok pénztárgépeiben és elektromos árkijelzőiben. Bár nem önállóan működő számítógép, de chip van a kutyák bőre alá ültetve, chip van a bankkártyában és a személyi igazolványban is.

# Általános célú számítógépek

Az említett számítógépek közül a legtöbb egyetlen feladatot végez. A termosztátban lévő a fűtést és a légkondicionálót kapcsolgatja ki-be. A kapunyitó számítógépe megismeri a mi távirányítónkat, és annak engedelmeskedve nyitja-zárja a kaput, de érzékelőjével észreveszi, ha valami épp a kapuban állt meg, és olyankor vár.

A hagyományos értelemben vett számítógépek (a laptopok és az asztali gépek), az okostelefonok és a tabletek sokféle programot tudnak futtatni. Használhatunk rajtuk például internetböngészőt, képnézegetőt, rajzolóprogramot, játékokat. Az ilyen számítógépek általános célú gépek, mert sokféle programot telepíthetünk rájuk, és ezektől a programoktól függ, hogy mire használhatók. A programok mondják el a számítógépnek, hogy mi a számítógép feladata.

E tantárgy óráin a legtöbb esetben mi is általános célú számítógépekkel foglalkozunk.

# Hogyan futnak a programok?

Szokás mondani, hogy a számítógép "agya" futtatja a programokat – valójában a számítógépnek nincs agya. A mi emberi agyunk a dolgokat nagyon-nagyon leegyszerűsítve két dolgot tesz:

- megjegyez dolgokat,
- és ezekkel a megjegyzett dolgokkal műveleteket végez.

Például tudjuk az iskola helyét és azt, hogy hol lakunk. Erre a két megjegyzett ismeretre támaszkodva tudunk térképet rajzolni, hogy miként találunk haza. Tudjuk, hogy reggel óta nem evett a háziállatunk, és tudjuk, hogy hány óra alatt szokott megéhezni, így meg tudjuk mondani, hogy mikor érdemes megetetni.

A számítógépben a fent említett két dolgot két külön alkatrész végzi. A két alkatrész a számítógépben másodpercenként akár sok milliószor "beszélget" egymással gépi jelekkel. Nagyon leegyszerűsítve és némileg emberivé formálva a két alkatrészt, valahogy így beszélgethetnek:

– Te figyelj, memória, most kaptam egy tök izgi feladatot, ki kell számolnom, hogy menynyi kettő meg három! Jegyezd meg, hogy mit kell csinálni, jó?

– Jó, processzor, megjegyzem.

– Juj, imádok számolni! Ööö… Mit is kell kiszámolni?

– Hogy mennyi kettő meg három.

– Ja, tényleg, emlékszem! És mennyi?

– Én tudjam?! Te tudsz számolni, nem én!

– Ja, most, hogy mondod… Kettő meg… Ööö… Mennyit is kell hozzáadnom?

– Hármat.

– Kettő meg három az öt. Jegyezd meg!

– Jó.

– És kell még valamit csinálni?

– Hát, gondolom, el kéne mondani a felhasználónak. Itt a programban az van, hogy írjuk ki a kijelzőre.

– Ja, jó, akkor szólok neki, hogy írja ki, hogy… Ööö, mit is?

– Hogy öt.

Melyik két alkatrész beszélget? Melyiknek mi a feladata?

A fenti beszélgetésből tudjuk, hogy a számítógép memóriája (angol nevének rövidítésével: RAM) képes adatokat és programokat megjegyezni. A megjegyzett adatokkal pedig a számítógép feldolgozóegysége, idegen szóval processzora (angol nevének rövidítésével: CPU) képes műveleteket végezni.

A processzorok teljesítményét két számadattal szokás jellemezni. Az egyik a processzor gyorsaságát jellemző órajel, amit gigahertzben (GHz) mérünk. Két hasonló processzor közül az a gyorsabb, amelyiknél ez a szám nagyobb.

Egy általános célú számítógép több programot is futtat egyszerre. Nézzük csak meg a gépünk feladatkezelőjét! Hány program fut most a gépünkön? Aligha számolunk ötvennél kevesebbet. A számítógép ezeket úgy futtatja egyszerre, hogy váltogat köztük, mégpedig villámgyorsan. Mintha otthon nagytakarításkor fölporszívóznánk a szék mellett, letörölnénk egy polcot, kiterítenénk egy ruhát, aztán porszívóznánk az asztalnál, letörölnénk egy másik polcot, kiterítenénk a következő ruhát, és így tovább. Ha túl sok feladatot végzünk, akkor is mind halad, csak na-

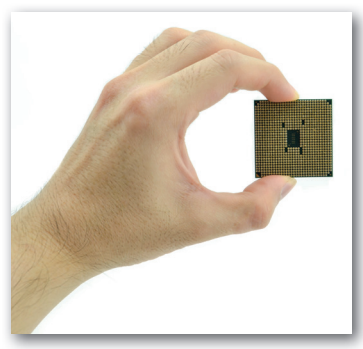

▶ Processzor (CPU)

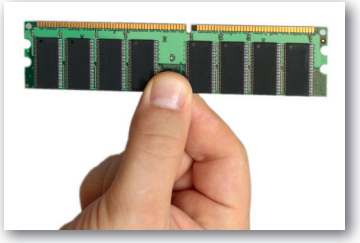

▶ Memória (RAM)

gyon lassan. A mai processzoroknak több magja szokott lenni. A magok száma a teljesítményt jellemző másik szám. Az előző gondolatot folytatva a második mag olyan, mintha jönne belőlünk még egy, és ő is segítene takarítani: elmos egy edényt, letöröl egy ablakot, összehajt egy ruhát, és folytatja a következő edénnyel.

A memória méretét gigabájtban (gigabájt, GB) szokás megadni. Láttuk, hogy a memória tartalmazza a programokat és az adatokat – legalábbis amíg kap áramot. Ha a gépet, telefont kikapcsoljuk, a memória tartalma egyszer s mindenkorra elvész.

# Kérdések

Hogyan kell megnézni a gépünk feladatkezelőjét? Hány program fut most a gépünkön? Mennyi memória van a számítógépünkben, telefonunkban?

Hány magja van a számítógépünk, telefonunk processzorának?

Hol készült a számítógépünk, telefonunk processzora?

Mennyibe kerül egy processzor? Mennyibe kerül annyi memória, amennyi a számítógépünkben van?

# Hogyan beszélünk mi a számítógéphez, és hogyan mondja el a gép, amit nekünk szán?

A számítógép vagy az okostelefon processzora és memóriája, valamint az alkatrészeket öszszekapcsoló alaplap már elég ahhoz, hogy az áramot kapó számítógép működjön. Azonban nem sok hasznát vesszük az olyan gépnek, amiben nincs más alkatrész: nem tudunk feladatot adni számára, és nem tudja elmondani nekünk az elvégzett feladat eredményét.

A számítógépnek feladatot, feldolgozandó adatot a bemeneti perifériákkal adunk: a billentyűzettel, az egérrel, a mikrofonnal, a kamerával. A processzor az adatokat feldolgozza, és az eredményt a kimeneti perifériák segítségével tudatja velünk. Ilyen eszköz a monitor vagy kijelző, a hangszóró, a nyomtató.

# Hol tárolja a gép azokat az adatokat, amiket most épp nem használ? Hova kerülnek az adatok kikapcsoláskor?

A számítógép memóriája hamar betelik, kikapcsoláskor pedig mindent elfelejt. Azok a programok, amelyek épp nem futnak, és azok az adatok (képek, videók, zenék, szövegek), amelyek épp nem kellenek, a gép háttértárára kerülnek. Gépünk az adatokat fájlok formájában menti a háttértárra. A háttértár is adatot tárol, ezért kapacitását éppen úgy gigabájtban, illetve az ezer gigabájttal egyenértékű terabájtban fejezzük ki, mint a memóriáét. A számítógépek jellemző háttértára az SSD, az okostelefonoké pedig a memóriakártya. A háttértárak a tartalmukat áramtalanítás után is megőrzik.

# Kérdések

Mi a különbség a memória és a memóriakártya között? Van az okostelefonokban memória is? Mi a neve az olyan háttértárnak, amelyen fájlokat szoktunk hordozni például az otthoni és az iskolai számítógép között? Mekkora a számítógépünk, telefonunk háttértára? Hány fájl van rajta? Mennyibe kerülnek a háttértárak?

# Programok, operációs rendszerek, fájlok és mappák

Az előző órán láttuk, hogy milyen alapvető alkatrészekből áll egy számítógép. Ma megtudjuk, mi kell ahhoz, hogy a számítógépünk programokat is tudjon futtatni.

### Mi az az operációs rendszer?

Az egyszerűbb, egyetlen célfeladatra szánt számítógépek csak egyetlen programot futtatnak. Ilyen számítógép a termosztát, a robotporszívó vagy a fényképezőgép. Ezt a programot induláskor automatikusan betöltik a memóriájukba, vagy eleve olyan memóriájuk van, amelyben ez mindig rendelkezésre áll – ilyenkor be sem kell tölteniük.

Az általános célú számítógépeknél (okostelefonoknál, táblagépeknél) más a helyzet. Az ilyen számítógépek sokféle alkalmazást, programot képesek futtatni.

## Kérdések

Hogyan tudunk egy alkalmazást elindítani? Soroljunk fel a számítógépünkön futó programokat! Melyik az a program, amelyiket nem mi indítjuk el, mégis mindig elindul a számítógép vagy a telefon bekapcsolását követően?

Valójában mindig van egy olyan program a számítógépeken, telefonokon, amelyiket nem mi indítunk el. Ez a program a számítógép operációs rendszere. Az általános célú számítógépek operációs rendszer nélkül használhatatlanok.

### Kérdések

Milyen operációs rendszer van a számítógépeden? Milyen ismertebb operációs rendszereket használnak az okostelefonok?

#### Hogyan töltődik be az operációs rendszer?

Amikor a számítógépet bekapcsoljuk, az első dolga, hogy ellenőrzi, megvan-e az összes feltétlenül szükséges alkatrésze.

#### Kérdés

Melyek azok az alkatrészek, amik mindenképp kellenek egy számítógépbe?

Ha a számítógép úgy találja, hogy megvan minden, akkor megnézi, hogy milyen háttértárak elérhetők számára, és hogy melyiken van operációs rendszer. Az elsőként megtalált operációs rendszert automatikusan betölti. A számítógépnek (telefonnak, táblagépnek) ezt az indulási folyamatát idegen szóval **bootolás**nak nevezzük – amikor a számítógép elindul, akkor idegen szóval bootol, felbootol.

# Mire való az operációs rendszer?

Az operációs rendszer arra kell, hogy a többi program, alkalmazás futását felügyelje. Az operációs rendszer

- elindítja (automatikusan vagy a mi parancsunkra) és megállítja a programokat,
- figyel arra, hogy melyik program mennyire használhatja a processzort,
- figyel arra, hogy az egyes programok a memória melyik részét használják (nehogy öszszekeveredjenek az egyes programok adatai a memóriában),
- hozzáférést biztosít az alkalmazásoknak a bemeneti és a kimeneti perifériákhoz (például figyel arra, hogy amit az egyik programba akarunk beírni, az ne a másikba íródjon, vagy hogy amíg az egyik program nyomtat, ne nyúlhasson a nyomtatóhoz a másik), és
- figyel arra, hogy melyik fájlhoz melyik program, és a számítógép melyik felhasználója férhet hozzá.

# Mik azok a fájlok?

A fájlok (más néven állományok) olyan adatok, amelyeket a számítógép a háttértárra írt. Ha például készítünk egy rajzot a rajzolóprogramban, akkor a rajz a számítógép memóriájába kerül. Ahogy a rajzot alakítgatjuk, úgy változik a memóriában. Amikor a rajzot mentjük, akkor a rajzolóprogram a rajz adatait átadja az operációs rendszernek, és megkéri, hogy mentse el a háttértárra. Az operációs rendszer helyet keres az adatok számára a háttértáron, és egy fájlba, más szóval adatállományba leírja, amit a rajzolóprogramtól kapott. Végül visszajelez a rajzolóprogramnak, hogy sikerült-e a memóriában lévő adatok fájlba írása – ha például betelt vagy elromlott a háttértár, akkor szól, hogy nem sikerült.

# Hogy néz ki a fájlok neve?

Amikor egy alkalmazásból fájlt mentünk, az alkalmazás általában tőlünk kérdezi meg a fájl nevét. A név nekünk fontos, abból tudjuk, hogy mit mentettünk a fájlba.

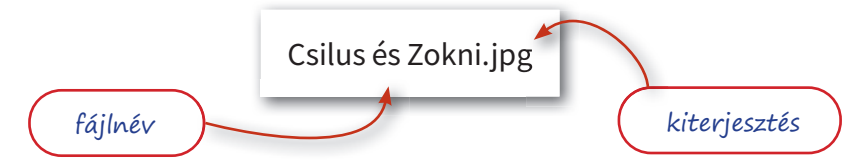

A név végére az alkalmazás általában egy kiterjesztést illeszt ponttal elválasztva. A kiterjesztés a tárolt adat jellegére, típusára utal. A számítógép vagy a telefon és a hozzáértő számítógép-felhasználó ember a kiterjesztésből tudja, hogy milyen adat van a fájlban. A kiterjesztés általában nem hosszabb három-négy karakternél, ami azért alakult így, mert a múlt évezredben sok számítógépen legfeljebb hárombetűs kiterjesztéseket lehetett használni. Amikor fájlnevet mondunk, néha csak a kiterjesztés nélküli részt értjük rajta, máskor a kiterjesztést is beleértjük a fájl nevébe.

# Kérdések

A te számítógépeden lévő operációs rendszer megmutatja a kiterjesztéseket? Ha nem, hogyan lehet beállítani, hogy megmutassa?

# Mi minden lehet egy fájlban?

A fájlokban mindig adat van, de az adatok nagyon sokfélék lehetnek, sok mindent tárolhatnak. Az alábbi táblázat csak a leggyakoribb adattípusokat és az egyes adattípusoknál is csak a leggyakoribb kiterjesztéseket mutatja be.

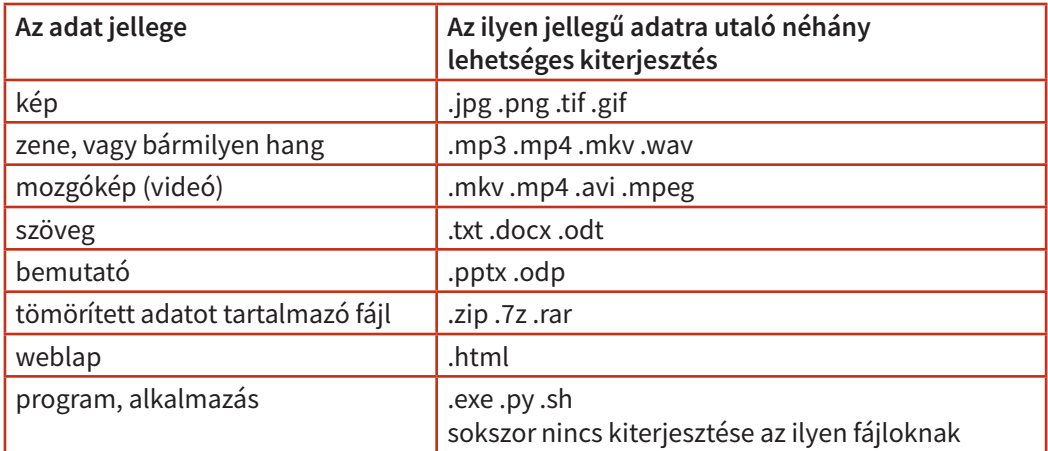

## Kérdések

Találunk-e olyan kiterjesztést, ami többféle adatra is utalhat? Vajon mit találunk a Csilus és Zokni.jpg fájlban?

# Mire valók a mappák?

A számítógép háttértárán rengeteg, akár milliónyi fájl szokott lenni. Ezek között úgy szokás rendet tartani, hogy azokat a fájlokat, amik valamiért összetartoznak, egy mappában (más néven könyvtárban) helyezzük el. Egy mappában lehetnek például egy játékprogram fájljai: maga a program, a szereplők képei és hangjai, a bejárható területet, a pályákat leíró fájl.

Mi magunk tehetjük egy mappába például azokat a képeket, amelyeket egy témáról készítettünk: az egyik mappába kerülnek a kirándulás képei, a másikba a háziállatunkról, a harmadikba a születésnapi buliról készült képek.

# Kérdések

Hogyan kell létrehozni mappát a számítógépünkön? Hogyan tudunk egyik mappából a másikba másolni fájlokat? Mi a különbség a fájlok másolása és mozgatása között? Tudunk-e egész mappákat is másolni, mozgatni?